## Read me

For the sake of the informants' privacy, the video files are not revealed. Whoever wants to access those or any other files which are not presented here, for a scientific research purpose, please contact the author: marisasousacruz@gmail.com. The same contact should be used to ask for the password required to open the here included Excel Files.

This CD ROM comprises 1 pdf. copy of the Dissertation and 3 folders, named as follows:

- Sons\_gravações
- Transcrição+Prosodização.Ideal
- Ficheiros Excel

Sons gravações includes one folder by speaker, each one comprising the edited sound files' excerpts, and the corresponding folders of each performed task, where some of the Praat's TextGrids can be found (2 for each task).

The folder Transcrição+Prosodização.Ideal comprises, for all informants, a file with the orthographic transcription of a speaking excerpt (.Conversação\_excerto), applied to all the tasks, and another file having the same excerpt prosody segmentation (P.Ideal\_), according to Frota (1995, 2000a, 2009) and Vigário (2003).

The third, Ficheiros Excel, is divided into more three folders, one by each speaker, including Excel workbooks which have been filled along the analysis and the individual information (by speaker) graphs.

- Intonation
- \_Locus das disfluências (disfluencies locus)
- Locus das disfluências graf (disfluencies locus graph)

This folder also comprises 3 excel workbooks, displaying global information referring to:

- Intonation (Conclusões Intonation)
- Ideal prosody segmentation (Conclusões Prosodização.Ideal)
- Higher or lower frequency of the type of events, produced by the informants. (Diferenças BP+VL\_LF+JP)

The colour of each sheet, as well as the background of the individual graphs, is the same of the tasks colour scheme. For its explanation, see Cap. 3. (Metodologia). Relatively to the events' colours, please find bellow the adopted scheme:

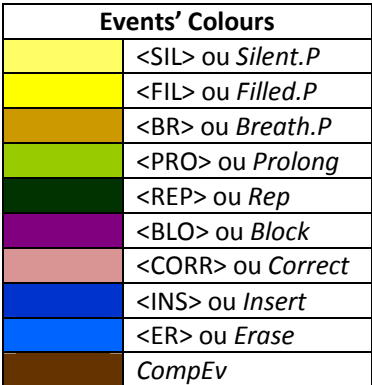